The Virtual Learning Environment for Computer Programming

#### **Expresiones algebraicas P28285 es** Final OIE 2010 (2010)

Te pedimos que programes una calculadora capaz de evaluar expresiones matemáticas sencillas (suma +, resta -, producto  $\star$  y división entera /). Para que te resulte más fácil, te pondremos muchos paréntesis. En concreto: siempre que tengamos una operación, como por ejemplo, las sumas " $3 + 4$ " o " $(1 * 4) + 2$ ", se dará un nivel de paréntesis adicional para agrupar la operación y los operandos: " $(3 + 4)$ " y " $((1 * 4) + 2)$ ".

Escribe un programa que evalúe este tipo de expresiones extra-parentizadas.

### **Entrada**

La entrada está formada por un número indeterminado, pero no superior a 500, de casos de prueba, cada uno de los cuáles consiste en una línea con una expresión matemática como las descritas. Todos los números que aparecen como operandos están entre el 0 y el 999, ambos inclusive.

#### **Salida**

Escribe, para cada caso de pruebas, el resultado de evaluar la expresión matemática. Ten en cuenta que no es posible dividir por 0: si esto ocurriera al evaluar una expresión, escribe "DIV 0" como salida correspondiente.

Se te garantiza que todas las expresiones están correctamente parentizadas, y que durante el curso de su evaluación no encontrarás números cuyo valor absoluto sea mayor que  $10^{15}\raisebox{1pt}{.}$ 

#### **Observación**

La división entera consiste en dividir dos enteros y quedarse con el cociente, sin decimales, y descartar el resto, como al usar la división entera / en C o C++.

#### Puntuación

Se te dará 10 puntos por resolver cada una de las 10 entradas. La entrada *i-ésima* no contendrá expresiones con más de  $1, 2, 3, 5, 10, 20, 30, 100, 300, 1000$  operaciones. Además, las primeras 3 entradas no contendrán números superiores al 9 (como el Ejemplo 1) y las primeras 5 entradas no contendrán ninguna división (como el Ejemplo 2).

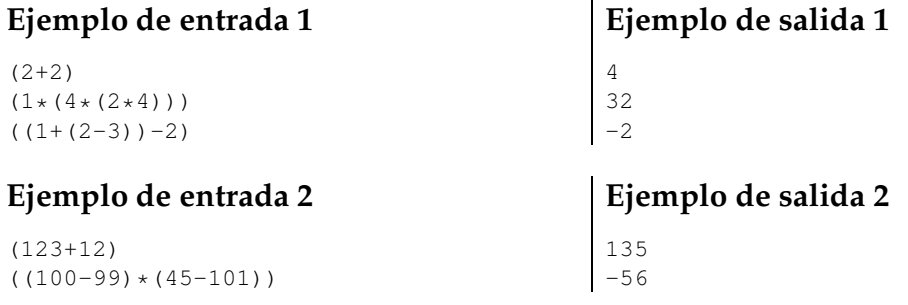

## **Ejemplo de entrada 3**

## **Ejemplo de salida 3**

(1/4) (3/4) (4/4) (100/4)  $(((2+2)/(2+2))+1)$  $(((2-2)/(2-2))+1)$ (( $(2-2)/(2+2)$ ) +1) 2  $\vert$  1

# Información del problema

Autor : Omer Giménez Generación : 2024-04-30 18:27:13

© *Jutge.org*, 2006–2024. https://jutge.org